Администрация

муниципального образовани «Город Глазов» (Алминистрация города) Глазова)

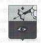

«Глазкар» муниципал кылдытэтдэн Алминистрациез лазкарлэн Алминистрациез)

# Управление образования

#### 427620, Удмуртская Республика, г. Глазов, ул. Сибирская, д. 29 тел/факс (341-41) 2-17-77, e-mail: obr06@glazov-gov.ru **District of Lat.** OKITO 02123215. OFPH 1021801092609. HHH/KTITI 1829907152/183701001

# **ПРИКАЗ**

or 21.03.2024r

### г. Глазов

№ 182-ОД

Об организации и проведении Республиканской научно-практической конференции «За страницами учебника» и пользовать полезные совмести полову останую

В целях внедрения модели организации исследовательской деятельности учащихся основной и старшей школы, привлечения общественного внимания к проблемам сохранения и развития интеллектуального потенциала республики, выявления и поддержки одаренных шихльников, склонных к научно - исследовательской деятельности

### **ПРИКАЗЫВАЮ:**

1. Провести Республиканскую научно-практическую конференцию «За страницами учебника» 27 марта 2024 года на базе MБОУ «СШ №15» им. В.Н.Рождественского

2. Назначить организационный комитет по подготовке и проведению конференции в составе:

Обухова О.О., начальник Управления образования Администрации города Глазова Рылова М.С., заместитель директора МАУ ЦСОО «Перемена» Максимова М.В., заместитель директора МАУ ЦСОО «Перемена» Возжаева О.А., учитель химии и биологии MБОУ «СОШ №17» им. И.А. Наговицына Апасланов Р.Р., учитель истории и обществознания МБОУ «ФМЛ» Наговицына Е.А., учитель физики MБОУ «СОШ №16» Ярославнева Марина Николаевна, учитель русского языка и литературы MБОУ «СШ №15» им В.Н. Рождественского Бендрикова А.О., учитель английского языка МБОУ «Гимназия №6» Ашихмина Л.В., учитель математики MБОУ «СОШ №1» Деревдяев К.Л., учитель технологии МБОУ «Гимназия №14» Иванова О.В., учитель информатики MБОУ «СОШ №7»

### 3. Создать жюри в составе:

1. Арасланова Рамиля Назиповна, учитель истории и обществознания МБОУ «СОШ №4»

2. Дьяконова Ирина Владимировна, учитель истории и обществознания MБОУ «Гимназия №8»

3. Адаева Светлана Викторовна, учитель истории и обществознания МБОУ «СОШ №16»

4. Деветьярова Лилия Харисовна, учитель истории и обществознания МБОУ «СОШ №7»

5. Шиляева Екатерина Николаевна, учитель истории и обществознания MБОУ «СШ №11»

6. Токмина Мария Владимировна, учитель истории и обществознания МБОУ «СШ №11»

7. Мышкина Галина Арсентьевна, учитель русского языка и литературы, заместитель директора по УВР МБОУ «СОШ №10» им. Героя РФ А.Б. Ушакова

8. Трефилова Наталья Георгиевна, учитель русского языка и литературы MБОУ «СОШ № 4»

9. Лорофеева Сискана Олеговна, учитель истории и обществознания МБОУ «СШ №3»

10. Жуйкова Ольга Юрьевна, учитель истории и обществознания МБОУ «СОШ №2»

11. Восторгина Татьяна Петровна, учитель истории и обществознания МБОУ «Гимназия №6»

12. Арасланов Руслан Рашитович, учитель истории и обществознания МБОУ «СОШ №2»

13. Сабрекова Екатерина Геницдьевна, учитель физики МБОУ «СШ № 11»,

методист MAV ЦСОО «Перемена»

14. Касимова Софья Ахматовна, учитель физики МБОУ «СОШ №13»

15. Ельнов Николай Николаевич, учитель технологии МБОУ «СОШ № 17» им. И.А. Наговицына.

16. Ипатов Алексей Леевич, учитель технологии ГКОУ «ОШ №5»

17. Ипатова Ирина Витальевна, учитель технологии ГКОУ «ОШ №5»

18. Мевшук Марина Васильевна, учитель технологии МБОУ «СОШ №16»

19. Исакова Елена Николаевна, учитель биологии МБОУ «Гимназия Хеб»

20. Арсланова Илида Фанависвиа, учитель химии, биологии МБОУ «СШ №11»

21. Новоселова Надежда Петровна, учитель физики, информатики, заместитель директора по УР МБОУ «СШ №3»

22. Плетенёва Светлана Витальевна, учитель математики и информатики МБОУ «СШ «№3»

23. Ашихмина Лариса Владимировна, учитель математики MБОУ «СОШ №1», руководитель ГМО учителей математики

24. Семенова Светлана Викторовна, учитель математики, заместитель директора по УВР МБОУ «COIII No4»

25. Жеребцова Наталья Александровна, учитель английского языка МБОУ «СШ №3»

26. Евстафьева Ольга Владимировна, учитель английского языка МБОУ «СОШ №2»

27. Солодунова Татьяна Владимировна, учитель английского языка, заместитель директора по НМР MБОУ «Гимназия №6»

28. Касимова Гузель Газимзяновна, учитель английского языка MБОУ «Гимназия №8»

Научно-преподавательский состав ФГБОУ ВО «ГИПУ им.В.Г.Короленко» - по согласованию:

29. Сухова Мария Владимировна, к.и.н., доцент кафедры истории и социально-гуманитарных дисциплин ФГБОУ ВО «ГИПУ им.В.Г.Короленко»

30. Касимова Диана Габдулловна, к.и.н., доцент кафедры истории и социально-гуманитарных дисциплин ФГБОУ ВО «ГИПУ им.В.Г.Короленко».

31. Барышников Антон Владимирович, старший преподаватель кафедры истории и социальногуманитарных дисциплин ФГБОУ ВО «ГИПУ им.В.Г.Короленко»

32. Калинина Любовь Александровна, к.ф.н., доцент кафедры русского языка и литературы ФГБОУ ВО «ГИПУ им В.Г. Короленко»

33. Бандура Николай Васильевич, к.и.н., доцент кафедры истории и социально-гуманитарных дисциплин ФГБОУ ВО «ГИПУ им.В.Г.Короленко»

34. Захарова Анастасия Дмитриевна, ассистент кафедры истории и социально-гуманитарных дисциплин ФГБОУ ВО «ГИПУ им.В.Г.Короленко»

35. Касаткин Кирилл Александрович, старший преподаватель кафедры математики

и информатики ФГБОУ ВО «ГИПУ им.В.Г.Короленко»

36. Кошеев Георгий Викторович, старший преподаватель кафедры математики и информатики ФГБОУ ВО «ГИПУ им.В.Г.Короленко»

37. Сырман Кирилл Александрович, специалист Лаборатории виртуальных технологий Технопарка универсальных педагогических компетенций

38. Петрова Зульфия Нурисламовна, старший преподаватель кафедры физической культуры и медикобиологических дисциплин ФГБОУ ВО «ГИПУ им.В.Г.Короленко»

39. Хлобыстова Ирина Юрьевна, к.п.н., доцент кафедры математики и информатики ФГБОУ ВО «ГИПУ им.В.Г.Короленко»

40. Владыкина Ирина Владимировна, к.п.н., декан факультета информатики, физики и математики ФГБОУ ВО «ГИПУ им.В.Г.Королевко»

41. Биянова Мария Вадимовна, к.п.н., доцент кафедры английского языка и удмуртской филологии ФГБОУ ВО «ГИПУ им.В.Г.Короленко»

42. Салтыкова Мария Владимировна, к.п.н., доцент кафедры английского языка и удмуртской филологии ФГБОУ ВО «ГИПУ им В.Г.Короленко»

### 3. Утвердить руководителей секций в следующем составе:

1. Некрасова Анастасия Александровна, учитель истории и географии МБОУ «СОШ №4»

2. Мильчаков Марк Алексеевич, учитель истории и обществознания МБОУ «СОШ №7»

3. Фродов Иван Валерьевич, учитель истории и географии МБОУ «СОШ №13»

4. Белослудцева Ольга Владимировна, учитель русского языка и литературы МБОУ "СОШ №17" им. ИА. Нагозинына

5. Поляков Владимир Александрович, учитель истории и географии MБОУ «СОШ №16»

6. Баженова Татьяна Гениальевна, учитель истории и обществознания MБОУ «Гимназия №6»

7. Салтыков Илья Васильевич, учитель физики МБОУ «СОШ №4»

8. Дерендяев Константин Леонидович, учитель технологии MБОУ «Гимназия №14», руководитель ГМО учителей технологии

9. Студитских Татьяна Александровна, учитель технологии, заместитель директора по ВР МБОУ «COIII Ne4»

10. Елисеева Наталья Емельянова, учитель биологии МБОУ «СОШ №4»

11. Ившина Светлана Архадьевна, учитель информатики MБОУ «СШ №15» им. В.Н.Рождественского 12. Булданова Ольга Николаевна, учитель математики, заместитель директора по УР МБОУ «СОШ  $N_213n$ 

13. Исупова Оксана Вячеславовна, учитель английского языка МБОУ «ФМЛ»

14. Жуйкова Елена Васильевна, учитель английского языка МБОУ «СОШ №1»

- 4. Утвердить программу Республиканской научно-практической конференции «За страницами учебника» (Придожение 1)
	- 5. Председателям экспертных комиссий и членам жюри подвести итоги и выдать дипломы и сертификаты участникам НПК в день проведения мероприятия 27.03.24

6. Провести инструктаж для руководителей секций 25.03.2024 в 15.00ч. в МАУ ЦСОО «Перемена» Officious Q.O. American of Pages words opportunity Accords<br>Pressure M.C. and engines approximate MAN QUAT (MAN)

 $0.0.06$ yxosa

Начальник управления образования Apacement PT , we also achieved a process security and the transformation